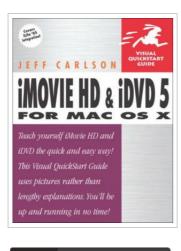

3 DOWNLOAD PDF

## iMovie HD and iDVD 5 for Mac OS X (Visual QuickStart Guides) [Taschenbuch] by.

## By Jeff; Carlson

Peach Pit, 2005. Taschenbuch. Condition: Neu. Unbenutzte Restauflage Unbenutzt. Schnelle Lieferung, Kartonverpackung. Abzugsfähige Rechnung. Bei Mehrfachbestellung werden die Versandkosten anteilig erstattet. - Bestselling author Jeff Carlson is back with a fully updated revision of the iMovie Visual QuickStart Guide. Completely overhauled for iMovie HD and iDVD 5, this book uses step-by-step instructions and loads of illustrations to get readers up to speed quickly in the process of making movies with iMovie and creating Hollywood-quality DVDs on which to share them (as well as photos, music, and more). First-time movie and DVD makers will find all the basics covered here--from shooting and capturing footage, viewing clips, and working in the iMovie timeline to dragging and dropping iMovies into new iDVD projects and adding GarageBand-created songs to their newly created DVDs. Readers will find coverage of both of the programs' niftiest new features, including iMovie's new HD compatibility, dozens of new video effects, sound effects, and transitions, more powerful editing features, and the new 'Magic iMovie' feature, which automatically creates a simple iMovie for you with the existing footage in your camcorder. iDVD 5 offers 15 new Apple-designed themes and OneStep DVD, which exports a movie into a finished DVD automatically. 285...

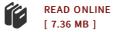

## Reviews

Unquestionably, this is the finest function by any article writer. I have read and that i am confident that i am going to likely to read yet again once again later on. Your daily life period will probably be transform when you comprehensive reading this article book. -- Sheldon Aufderhar

Very good e book and helpful one. it was writtern quite properly and helpful. I am quickly could possibly get a enjoyment of looking at a composed book. -- Connor Lowe IV

**DMCA Notice** | Terms